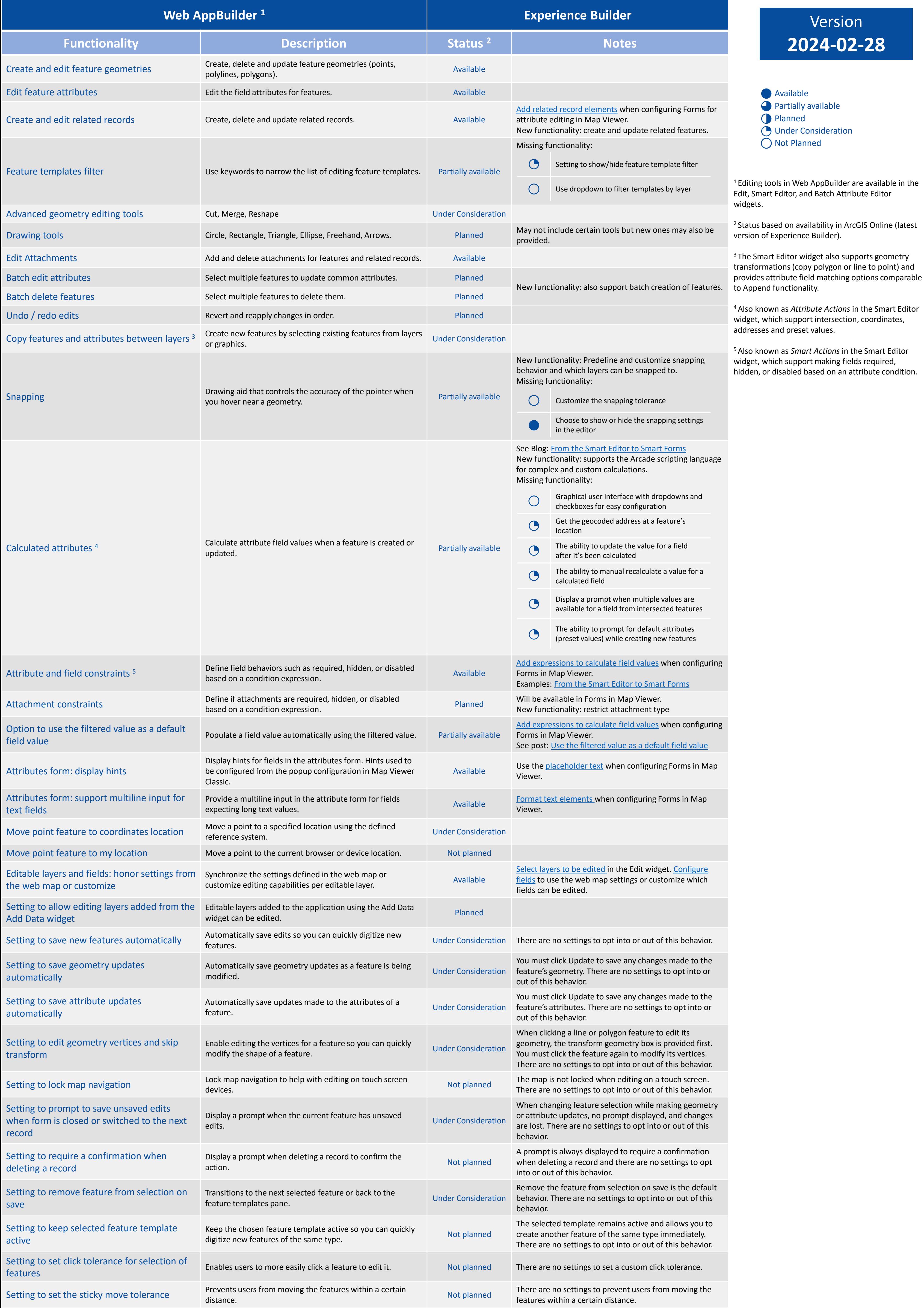

Select features by area for attribute editing<br>batch edited.<br>batch edited.

Select features by attributes **Select all features that share a common attribute** value to be **Planned** batch edited.

Select intersecting features and select all features intersecting with a chosen feature and Not planned vertici<br>
update their attributes.

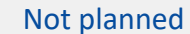

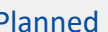